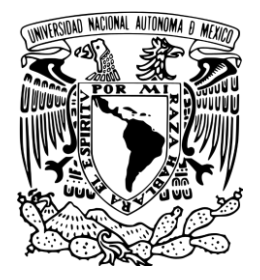

# UNIVERSIDAD NACIONAL AUTÓNOMA DE MÉXICO

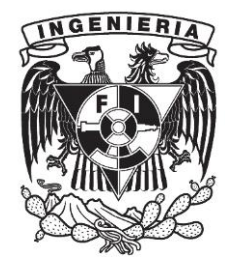

# FACULTAD DE INGENIERÍA

# COMPUTACION GRAFICA

# PROYECTO: FERIA

Leonel Macario Falcon Jesus Tirado Perez

GRUPO: 2

SEMESTRE 2019-2

**Manual Tecnico**

Inicialización del entorno de desarrollo

Para poder visualizar en su totalidad el proyecto es necesario realizar los siguientes pasos Instalar visual estudio con la opción de c++

Abrir la carpeta donde se encuentra el proyecto y seguir la siguiente ruta:

proyecto ->proyecto, abrir el archivo proyecto.vcxproj que contendrá ya la configuración

Una vez en que se abrió en proyecto en visual estudio presionar el botón adjuntar (tiene forma de triángulo verde)

Copie la siguiente información en dependencias adicionales

legacy\_stdio\_definitions.lib;cmodel/CModel.lib;glut32.lib;kernel32.lib;user32. lib;gdi32.lib;winspool.lib;comdlg32.lib;advapi32.lib;shell32.lib;ole32.lib;oleaut 32.lib;uuid.lib;odbc32.lib;odbccp32.lib;%(AdditionalDependencies)

no deberá de incluir nada más en este proyecto

movimiento de la cámara

Para poder desplazarse por todo en ambiente es necesario presionar las siguientes teclas

W para ir hacia adelante

S para ir hacia atrás

A para ir a la derecha

D para ir a la izquierda

Para voltear hacia arriba (esto sin moverse del punto en el que se encuentra)

↓ Para voltear hacia abajo

- $\rightarrow$  Para voltear a la derecha
- ← Para voltear a la izquierda

t para activar el juego de fuerza

G mover monito a la izquierda

J mover monito a la derecha

Y mover monito hacia delante

H mover monito hacia atrás

P girar monito

activación de la montaña rusa

Para poder iniciar el recorrido de la montaña rusa se debe de presionar la tecla L con ello iniciara el juego de la montaña rusa

La activación de la animación de un personaje(monito) presione i

f1, f2, f3, f4, f5 se utilizan para el movimiento de cámaras, destacando que con f5 se regresa a la cámara principal.

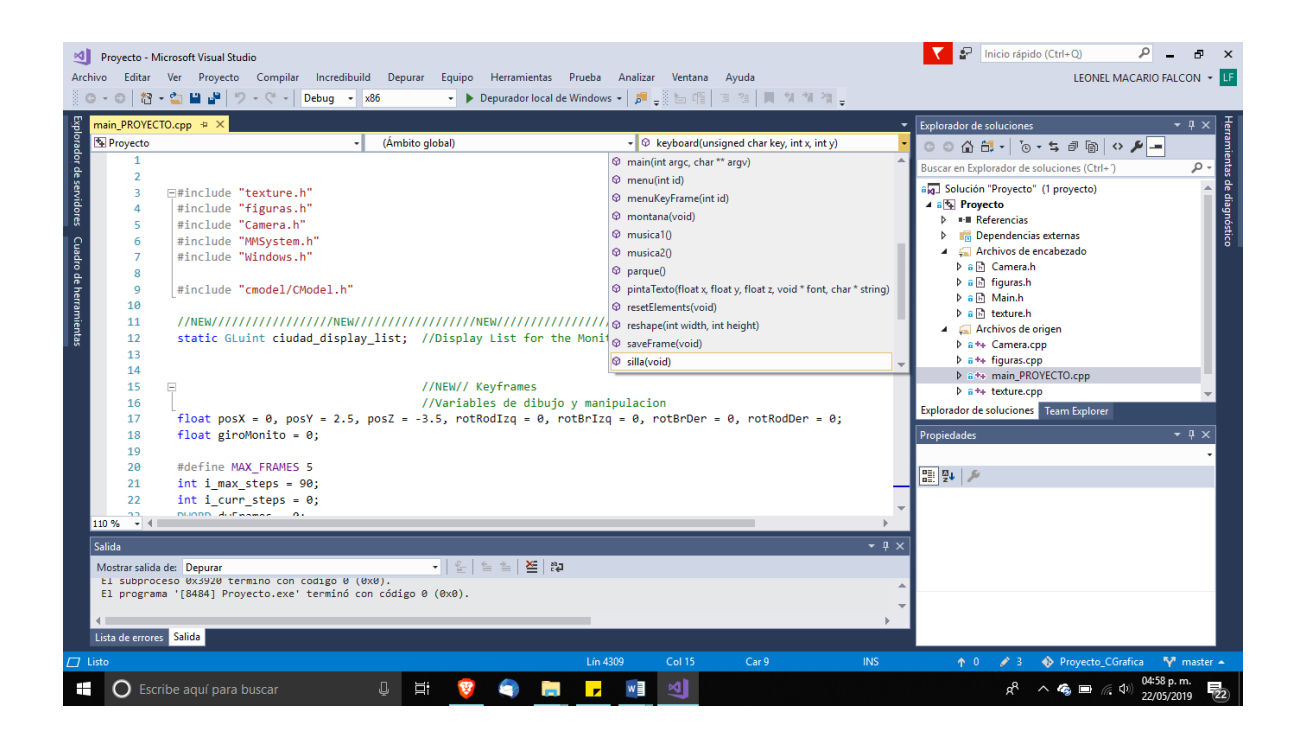

#include "texture.h" #include "figuras.h" #include "Camera.h" #include "MMSystem.h" #include "Windows.h"

#include "cmodel/CModel.h"

### //NEW//////////////////NEW//////////////////NEW//////////////////NEW////////////////

static GLuint ciudad\_display\_list; //Display List for the Monito

//NEW// Keyframes

//Variables de dibujo y

manipulacion

float  $posX = 0$ ,  $posY = 2.5$ ,  $posZ = -3.5$ ,  $rotRodIzq = 0$ ,  $rotBrLzq = 0$ ,  $rotBrDer = 0$ , rot $\text{RodDer} = 0$ ;

float giroMonito =  $0$ ;

#define MAX\_FRAMES 5

int i\_max\_steps = 90;

int i\_curr\_steps =  $0$ ;

DWORD dwFrames = 0;

DWORD dwCurrentTime = 0;

DWORD dwLastUpdateTime = 0;

DWORD dwElapsedTime = 0;

int juego;

int juego1=0;

int mundo;

float arriba =  $0.0$ ;

float  $arribalnc = 0.0$ ; float horizontal =  $0$ ; float vertical  $= 1.24$ ; float profundidad  $= -25$ ; float giro  $= 0$ ;

## typedef struct \_frame

{

## //Variables para GUARDAR Key Frames

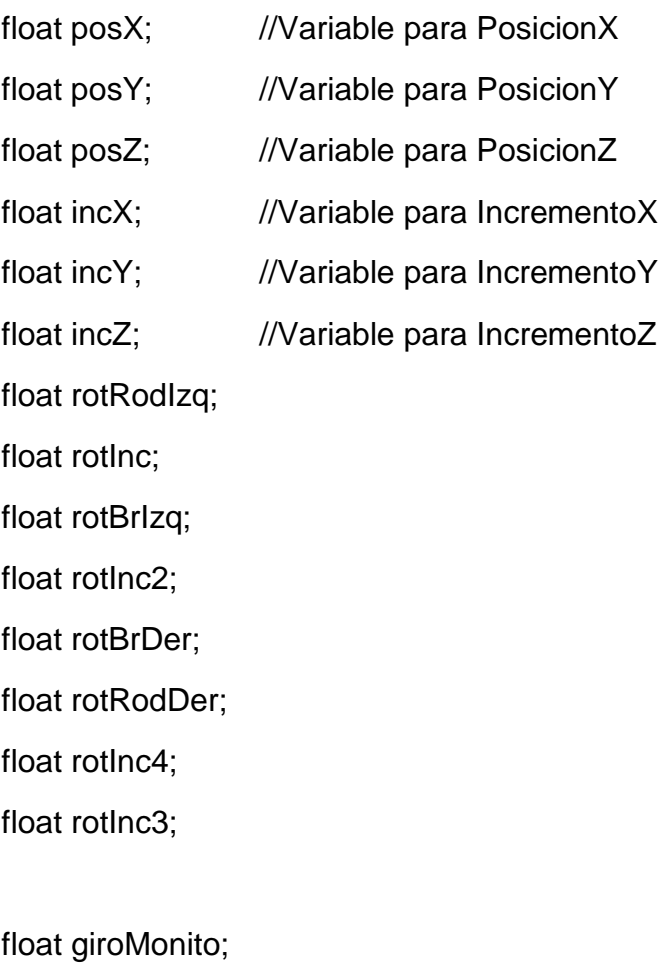

float giroMonitoInc; float arriba=0.0; float arribalnc =  $0.0$ ;

float horizontal  $= 0$ ; float vertical =  $1.24$ ; float profundidad  $= -25$ ; float giro  $= 0$ ;

float horizontallnc =  $0$ ; float vertical $Inc = 0$ ; float profundidad $ln c = 0$ ; float girolnc  $= 0$ ;

}FRAME;

FRAME KeyFrame[MAX\_FRAMES];  $int$  FrameIndex = 20;  $//introduction$ bool play  $=$  false; int playIndex =  $0$ ;

//NEW//////////////////NEW//////////////////NEW//////////////////NEW////////////////

int  $w = 500$ , h = 500; int frame =  $0$ , time, timebase =  $0$ ; char s[30];

CCamera objCamera; //Create objet Camera

GLfloat g\_lookupdown =  $0.0f$ ; // Look Position In The Z-Axis (NEW)

int font = (int)GLUT\_BITMAP\_HELVETICA\_18;

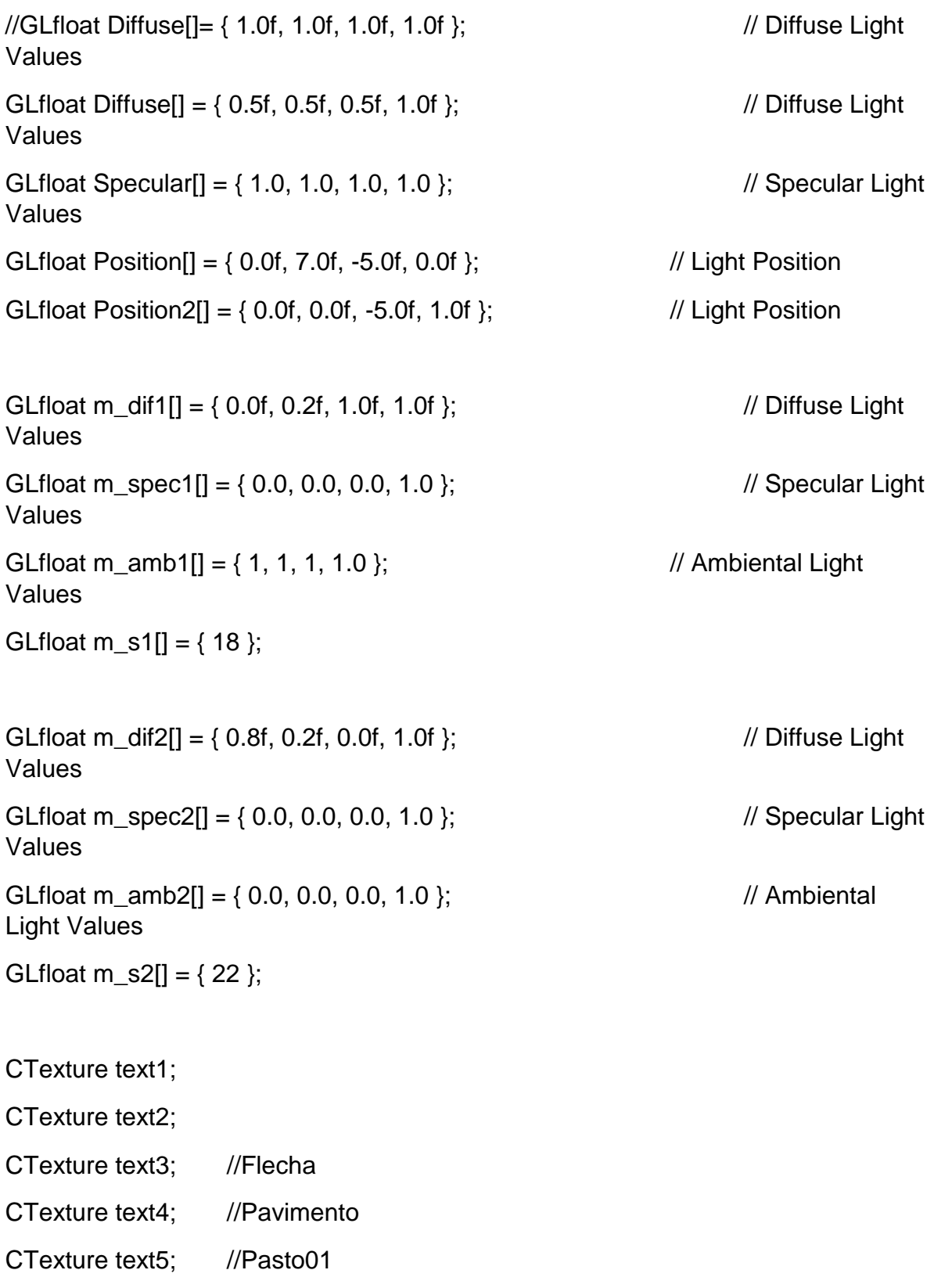

CTexture text6; //Casa01 CTexture text7;//torre roja CTexture text8;//torre blanca CTexture text9;//torre azul CTexture text10;//torre azul CTexture text11;// estrellas CTexture text12;//cadenas CTexture text13;//silla amarilla

CTexture text14;

CTexture text15;

CTexture text16;

CTexture text17;

CTexture text18;

CTexture text19;

CTexture text20;

CTexture text21;

CTexture text22;

CTexture text23;

CTexture text24;

CTexture text25;

CTexture text26;

CTexture text27;

//MODELOS

CModel horse;

CModel cow;

CModel tree;

## CModel reja;

#### //NEW///////////////////////////7

float abrir $Puerta = 0$ ;

//END NEW//////////////////////////////////////////

CFiguras fig1;

CFiguras fig2;

CFiguras fig3;

CFiguras fig4; //Pasto01

CFiguras fig5; //Casa01

CFiguras fig6;

CFiguras fig7; //Para crear Monito

CFiguras fig8;//torre roja

CFiguras fig9;//torre blanca

CFiguras fig10;//torre azul

CFiguras fig11;//estrellas

CFiguras fig12;//cadenas

CFiguras fig13;//silla amarilla

CFiguras fig14;

CFiguras fig15;

CFiguras fig16;

CFiguras fig17;

CFiguras fig18;

CFiguras fig19;

CFiguras fig20; CFiguras fig21; CFiguras fig22; CFiguras fig23; CFiguras fig24; CFiguras fig25; CFiguras fig26; //circo void saveFrame(void) {

printf("frameindex %d\n", FrameIndex);

KeyFrame[FrameIndex].posX = posX;  $KeyFrame[FrameIndex].posY = posY;$ KeyFrame[FrameIndex].posZ = posZ;

KeyFrame[FrameIndex].rotRodIzq = rotRodIzq; KeyFrame[FrameIndex].rotBrIzq = rotBrIzq; KeyFrame[FrameIndex].rotBrDer = rotBrDer; KeyFrame[FrameIndex].rotRodDer = rotBrDer; KeyFrame[FrameIndex].giroMonito = giroMonito;

FrameIndex++;

}

void resetElements(void)

{

posX = KeyFrame[0].posX;

```
posY = KeyFrame[0].posY;
posZ = KeyFrame[0].posZ;
```

```
rotRodIzq = KeyFrame[0].rotRodIzq;
rotBrIzq = KeyFrame[0].rotBrIzq;
rotBrDer = KeyFrame[0].rotBrDer;
rotRodDer = KeyFrame[0].rotRodDer;
giroMonito = KeyFrame[0].giroMonito;
```
}

void interpolation(void)

{

```
KeyFrame[playIndex].incX = (KeyFrame[playIndex + 1].posX -
KeyFrame[playIndex].posX) / i_max_steps;
```

```
KeyFrame[playIndex].incY = (KeyFrame[playIndex + 1].posY -
KeyFrame[playIndex].posY) / i_max_steps;
```

```
KeyFrame[playIndex].incZ = (KeyFrame[playIndex + 1].posZ -
KeyFrame[playIndex].posZ) / i_max_steps;
```
KeyFrame[playIndex].rotInc = (KeyFrame[playIndex + 1].rotRodIzq - KeyFrame[playIndex].rotRodIzq) / i\_max\_steps;

KeyFrame[playIndex].rotInc2 = (KeyFrame[playIndex + 1].rotBrIzq - KeyFrame[playIndex].rotBrIzq) / i\_max\_steps;

KeyFrame[playIndex].rotInc3 = (KeyFrame[playIndex + 1].rotBrDer - KeyFrame[playIndex].rotBrDer) / i\_max\_steps;

KeyFrame[playIndex].rotInc4 = (KeyFrame[playIndex + 1].rotRodDer - KeyFrame[playIndex].rotRodDer) / i\_max\_steps;

```
KeyFrame[playIndex].giroMonitoInc = (KeyFrame[playIndex + 
1].giroMonito - KeyFrame[playIndex].giroMonito) / i_max_steps;
```

```
void torreroja(void) {
```
glPushMatrix();

## glPushMatrix();

```
glTranslatef(0.0, 1.85, 0.0);
```
glScalef(0.25, 1, .25);

glDisable(GL\_LIGHTING);

fig3.prisma2(text7.GLindex, text7.GLindex);

glEnable(GL\_LIGHTING);

glPopMatrix();

## glPushMatrix();

```
glTranslatef(0.0, 1.25, 0.38);
        glRotatef(180, 0.0, 1.0, 1.0);
        glScalef(0.25, 1, .25);
        glDisable(GL_LIGHTING);
        fig3.prisma2(text7.GLindex, text7.GLindex);
        glEnable(GL_LIGHTING);
glPopMatrix();
```
glPushMatrix();

glTranslatef(0.0, 1.85, 0.75);

glRotatef(0, 0.0, 1.0, 1.0);

glScalef(0.25, 1, .25);

glDisable(GL\_LIGHTING);

fig3.prisma2(text7.GLindex, text7.GLindex);

glEnable(GL\_LIGHTING);

glPopMatrix();

glPushMatrix();

```
glTranslatef(0.0, 2.475, 0.38);
glRotatef(180, 0.0, 1.0, 1.0);
glScalef(0.25, 1, .25);
glDisable(GL_LIGHTING);
fig3.prisma2(text7.GLindex, text7.GLindex);
glEnable(GL_LIGHTING);
```
glPopMatrix();

glPushMatrix();

```
 glTranslatef(0.635, 1.25, 0.75);
```
glRotatef(180, 1, 1, 0);

glScalef(0.25, 1, .25);

glDisable(GL\_LIGHTING);

fig3.prisma2(text7.GLindex, text7.GLindex);

glEnable(GL\_LIGHTING);

glPopMatrix();

glPushMatrix();

```
 glTranslatef(0.635, 1.25, 0.0);
```

```
glRotatef(180, 1, 1, 0);
```

```
glScalef(0.25, 1, .25);
```
glDisable(GL\_LIGHTING);

fig3.prisma2(text7.GLindex, text7.GLindex);

glEnable(GL\_LIGHTING);

glPopMatrix();

glPushMatrix();

glTranslatef(1.25, 1.25, 0.38); glRotatef(180, 0.0, 1.0, 1.0); glScalef(0.25, 1, .25); glDisable(GL\_LIGHTING); fig3.prisma2(text7.GLindex, text7.GLindex); glEnable(GL\_LIGHTING); glPopMatrix(); glPushMatrix();

```
glTranslatef(1.25, 1.85, 0.0);
```
glScalef(0.25, 1, .25);

glDisable(GL\_LIGHTING);

fig3.prisma2(text7.GLindex, text7.GLindex);

glEnable(GL\_LIGHTING);

glPopMatrix();

glPushMatrix();

```
glTranslatef(1.25, 1.85, 0.75);
```
glScalef(0.25, 1, .25);

glDisable(GL\_LIGHTING);

fig3.prisma2(text7.GLindex, text7.GLindex);

glEnable(GL\_LIGHTING);

glPopMatrix();

glPushMatrix();

glTranslatef(1.25, 2.475, 0.38); glRotatef(180, 0.0, 1.0, 1.0); glScalef(0.25, 1, .25); glDisable(GL\_LIGHTING); fig3.prisma2(text7.GLindex, text7.GLindex); glEnable(GL\_LIGHTING);

glPopMatrix();

```
glPushMatrix();
```

```
 glTranslatef(0.635,2.475, 0.0);
```
glRotatef(180, 1, 1, 0);

glScalef(0.25, 1, .25);

glDisable(GL\_LIGHTING);

fig3.prisma2(text7.GLindex, text7.GLindex);

glEnable(GL\_LIGHTING);

```
glPopMatrix();
```

```
glPushMatrix();
```

```
 glTranslatef(0.635, 2.475, 0.75);
```

```
glRotatef(180, 1, 1, 0);
glScalef(0.25, 1, .25);
glDisable(GL_LIGHTING);
fig3.prisma2(text7.GLindex, text7.GLindex);
glEnable(GL_LIGHTING);
```
glPopMatrix();

```
glPushMatrix();
```

```
glTranslatef(0.635, 1.80, 0.75);
```

```
glRotatef(45, 0, 0, 1);
```

```
glScalef(0.25, 1.45, .25);
```

```
glDisable(GL_LIGHTING);
```
fig3.prisma2(text7.GLindex, text7.GLindex);

```
glEnable(GL_LIGHTING);
```

```
glPopMatrix();
```

```
glPushMatrix();
```

```
 glTranslatef(0.635,1.80, 0.0);
```
glRotatef(45, 0, 0, 1); glScalef(0.25, 1.45, .25); glDisable(GL\_LIGHTING); fig3.prisma2(text7.GLindex, text7.GLindex); glEnable(GL\_LIGHTING);

glPopMatrix();

glPopMatrix();

}

void montana(void) {

glPushMatrix();

//rieles horizontales glPushMatrix(); glTranslatef(-25, 1, 0); glRotatef(90, 0, 1, 0); glScalef(.9, .1, .1); fig11.prisma3(text9.GLindex, text9.GLindex); glPopMatrix();

glPushMatrix(); glTranslatef(-24, 1, 0); glRotatef(90, 0, 1, 0); glScalef(.9, .1, .1); fig11.prisma3(text9.GLindex, text9.GLindex); glPopMatrix();

glPushMatrix(); glTranslatef(-23, 1, 0); glRotatef(90, 0, 1, 0); glScalef(.9, .1, .1); fig11.prisma3(text9.GLindex, text9.GLindex); glPopMatrix();

glPushMatrix(); glTranslatef(-22, 1, 0); glRotatef(90, 0, 1, 0); glScalef(.9, .1, .1); fig11.prisma3(text9.GLindex, text9.GLindex); glPopMatrix();

glPushMatrix(); glTranslatef(-21, 1, 0); glRotatef(90, 0, 1, 0); glScalef(.9, .1, .1); fig11.prisma3(text9.GLindex, text9.GLindex); glPopMatrix();

glPushMatrix(); glTranslatef(-20, 1, 0); glRotatef(90, 0, 1, 0); glScalef(.9, .1, .1); fig11.prisma3(text9.GLindex, text9.GLindex); glPopMatrix();

glPushMatrix(); glTranslatef(-19, 1, 0); glRotatef(90, 0, 1, 0); glScalef(.9, .1, .1); fig11.prisma3(text9.GLindex, text9.GLindex); glPopMatrix();

glPushMatrix(); glTranslatef(-18, 1, 0); glRotatef(90, 0, 1, 0); glScalef(.9, .1, .1); fig11.prisma3(text9.GLindex, text9.GLindex); glPopMatrix();

glPushMatrix(); glTranslatef(-17, 1, 0); glRotatef(90, 0, 1, 0); glScalef(.9, .1, .1); fig11.prisma3(text9.GLindex, text9.GLindex); glPopMatrix();

glPushMatrix(); glTranslatef(-16, 1, 0); glRotatef(90, 0, 1, 0); glScalef(.9, .1, .1); fig11.prisma3(text9.GLindex, text9.GLindex); glPopMatrix();

glPushMatrix(); glTranslatef(-15, 1, 0); glRotatef(90, 0, 1, 0); glScalef(.9, .1, .1); fig11.prisma3(text9.GLindex, text9.GLindex); glPopMatrix();

glPushMatrix(); glTranslatef(-14, 1, 0); glRotatef(90, 0, 1, 0); glScalef(.9, .1, .1); fig11.prisma3(text9.GLindex, text9.GLindex); glPopMatrix();

glPushMatrix(); glTranslatef(-13, 1, 0); glRotatef(90, 0, 1, 0); glScalef(.9, .1, .1); fig11.prisma3(text9.GLindex, text9.GLindex); glPopMatrix();

glPushMatrix(); glTranslatef(-12, 1, 0); glRotatef(90, 0, 1, 0); glScalef(.9, .1, .1); fig11.prisma3(text9.GLindex, text9.GLindex); glPopMatrix();

glPushMatrix(); glTranslatef(-11, 1, 0); glRotatef(90, 0, 1, 0); glScalef(.9, .1, .1); fig11.prisma3(text9.GLindex, text9.GLindex); glPopMatrix();

glPushMatrix(); glTranslatef(-10, 1, 0); glRotatef(90, 0, 1, 0); glScalef(.9, .1, .1); fig11.prisma3(text9.GLindex, text9.GLindex); glPopMatrix();

glPushMatrix(); glTranslatef(-9, 1, 0); glRotatef(90, 0, 1, 0); glScalef(.9, .1, .1); fig11.prisma3(text9.GLindex, text9.GLindex); glPopMatrix();

glPushMatrix();

glTranslatef(-8, 1, 0); glRotatef(90, 0, 1, 0); glScalef(.9, .1, .1); fig11.prisma3(text9.GLindex, text9.GLindex); glPopMatrix();

glPushMatrix(); glTranslatef(-7, 1, 0); glRotatef(90, 0, 1, 0); glScalef(.9, .1, .1); fig11.prisma3(text9.GLindex, text9.GLindex); glPopMatrix();

glPushMatrix(); glTranslatef(-6, 1, 0); glRotatef(90, 0, 1, 0); glScalef(.9, .1, .1); fig11.prisma3(text9.GLindex, text9.GLindex); glPopMatrix();

glPushMatrix(); glTranslatef(-5, 1, 0); glRotatef(90, 0, 1, 0); glScalef(.9, .1, .1); fig11.prisma3(text9.GLindex, text9.GLindex); glPopMatrix();

glPushMatrix(); glTranslatef(-4, 1, 0); glRotatef(90, 0, 1, 0); glScalef(.9, .1, .1); fig11.prisma3(text9.GLindex, text9.GLindex); glPopMatrix();

glPushMatrix(); glTranslatef(-3, 1, 0); glRotatef(90, 0, 1, 0); glScalef(.9, .1, .1); fig11.prisma3(text9.GLindex, text9.GLindex); glPopMatrix();

glPushMatrix(); glTranslatef(-2, 1, 0); glRotatef(90, 0, 1, 0); glScalef(.9, .1, .1); fig11.prisma3(text9.GLindex, text9.GLindex); glPopMatrix();

glPushMatrix();

glTranslatef(-1, 1, 0); glRotatef(90, 0, 1, 0); glScalef(.9, .1, .1); fig11.prisma3(text9.GLindex, text9.GLindex); glPopMatrix();

glPushMatrix(); glTranslatef(0, 1, 0); glRotatef(90, 0, 1, 0); glScalef(.9, .1, .1); fig11.prisma3(text9.GLindex, text9.GLindex); glPopMatrix();

glPushMatrix(); glTranslatef(1, 1, 0); glRotatef(90, 0, 1, 0); glScalef(.9, .1, .1); fig11.prisma3(text9.GLindex, text9.GLindex); glPopMatrix();

glPushMatrix(); glTranslatef(2, 1, 0); glRotatef(90, 0, 1, 0); glScalef(.9, .1, .1); fig11.prisma3(text9.GLindex, text9.GLindex); glPopMatrix();

glPushMatrix(); glTranslatef(3, 1, 0); glRotatef(90, 0, 1, 0); glScalef(.9, .1, .1); fig11.prisma3(text9.GLindex, text9.GLindex); glPopMatrix();

glPushMatrix(); glTranslatef(4, 1, 0); glRotatef(90, 0, 1, 0); glScalef(.9, .1, .1); fig11.prisma3(text9.GLindex, text9.GLindex); glPopMatrix();

glPushMatrix(); glTranslatef(5, 1, 0); glRotatef(90, 0, 1, 0); glScalef(.9, .1, .1); fig11.prisma3(text9.GLindex, text9.GLindex); glPopMatrix();

glPushMatrix(); glTranslatef(6, 1, 0); glRotatef(90, 0, 1, 0); glScalef(.9, .1, .1);

glPushMatrix(); glTranslatef(7, 1, 0); glRotatef(90, 0, 1, 0); glScalef(.9, .1, .1); fig11.prisma3(text9.GLindex, text9.GLindex); glPopMatrix();

glPushMatrix(); glTranslatef(8, 1, 0); glRotatef(90, 0, 1, 0); glScalef(.9, .1, .1); fig11.prisma3(text9.GLindex, text9.GLindex); glPopMatrix();

glPushMatrix(); glTranslatef(9, 1, 0); glRotatef(90, 0, 1, 0); glScalef(.9, .1, .1); fig11.prisma3(text9.GLindex, text9.GLindex); glPopMatrix();

glPushMatrix(); glTranslatef(10, 1, 0); glRotatef(90, 0, 1, 0); glScalef(.9, .1, .1); fig11.prisma3(text9.GLindex, text9.GLindex); glPopMatrix();

glPushMatrix(); glTranslatef(11, 1, 0); glRotatef(90, 0, 1, 0); glScalef(.9, .1, .1); fig11.prisma3(text9.GLindex, text9.GLindex); glPopMatrix();

glPushMatrix(); glTranslatef(12, 1, 0); glRotatef(90, 0, 1, 0); glScalef(.9, .1, .1); fig11.prisma3(text9.GLindex, text9.GLindex); glPopMatrix();

glPushMatrix(); glTranslatef(13, 1, 0); glRotatef(90, 0, 1, 0); glScalef(.9, .1, .1);

glPushMatrix(); glTranslatef(14, 1, 0); glRotatef(90, 0, 1, 0); glScalef(.9, .1, .1); fig11.prisma3(text9.GLindex, text9.GLindex); glPopMatrix();

glPushMatrix(); glTranslatef(15, 1, 0); glRotatef(90, 0, 1, 0); glScalef(.9, .1, .1); fig11.prisma3(text9.GLindex, text9.GLindex); glPopMatrix();

glPushMatrix(); glTranslatef(16, 1, 0); glRotatef(90, 0, 1, 0); glScalef(.9, .1, .1); fig11.prisma3(text9.GLindex, text9.GLindex); glPopMatrix();

glPushMatrix(); glTranslatef(17, 1, 0); glRotatef(90, 0, 1, 0); glScalef(.9, .1, .1);

glPushMatrix(); glTranslatef(18, 1, 0); glRotatef(90, 0, 1, 0); glScalef(.9, .1, .1); fig11.prisma3(text9.GLindex, text9.GLindex); glPopMatrix();

glPushMatrix(); glTranslatef(19, 1, 0); glRotatef(90, 0, 1, 0); glScalef(.9, .1, .1); fig11.prisma3(text9.GLindex, text9.GLindex); glPopMatrix();

glPushMatrix(); glTranslatef(20, 1, 0); glRotatef(90, 0, 1, 0); glScalef(.9, .1, .1); fig11.prisma3(text9.GLindex, text9.GLindex); glPopMatrix();

glPushMatrix(); glTranslatef(21, 1, 0); glRotatef(90, 0, 1, 0); glScalef(.9, .1, .1);

glPushMatrix(); glTranslatef(22, 1, 0); glRotatef(90, 0, 1, 0); glScalef(.9, .1, .1); fig11.prisma3(text9.GLindex, text9.GLindex); glPopMatrix();

glPushMatrix(); glTranslatef(23, 1, 0); glRotatef(90, 0, 1, 0); glScalef(.9, .1, .1); fig11.prisma3(text9.GLindex, text9.GLindex); glPopMatrix();

glPushMatrix(); glTranslatef(24, 1, 0); glRotatef(90, 0, 1, 0); glScalef(.9, .1, .1); fig11.prisma3(text9.GLindex, text9.GLindex); glPopMatrix();

glPushMatrix(); glTranslatef(25, 1, 0); glRotatef(90, 0, 1, 0); glScalef(.9, .1, .1);

fig11.prisma3(text9.GLindex, text9.GLindex); glPopMatrix(); //hacia atras

glPushMatrix(); glTranslatef(26.3, 1, -2);

glScalef(.9, .1, .1); fig11.prisma3(text9.GLindex, text9.GLindex); glPopMatrix();

glPushMatrix(); glTranslatef(26.3, 1, -3);

glScalef(.9, .1, .1); fig11.prisma3(text9.GLindex, text9.GLindex); glPopMatrix();

glPushMatrix(); glTranslatef(26.3, 1, -4);

glScalef(.9, .1, .1); fig11.prisma3(text9.GLindex, text9.GLindex); glPopMatrix();

glPushMatrix(); glTranslatef(26.3, 1, -5); glScalef(.9, .1, .1); fig11.prisma3(text9.GLindex, text9.GLindex); glPopMatrix();

glPushMatrix(); glTranslatef(26.3, 1, -6);

glScalef(.9, .1, .1); fig11.prisma3(text9.GLindex, text9.GLindex); glPopMatrix();

glPushMatrix(); glTranslatef(26.3, 1, -7);

glScalef(.9, .1, .1); fig11.prisma3(text9.GLindex, text9.GLindex); glPopMatrix();

glPushMatrix(); glTranslatef(26.3, 1, -8);

glScalef(.9, .1, .1); fig11.prisma3(text9.GLindex, text9.GLindex); glPopMatrix();

glPushMatrix(); glTranslatef(26.3, 1, -9); glScalef(.9, .1, .1); fig11.prisma3(text9.GLindex, text9.GLindex); glPopMatrix();

glPushMatrix(); glTranslatef(26.3, 1, -10);

glScalef(.9, .1, .1); fig11.prisma3(text9.GLindex, text9.GLindex); glPopMatrix();

glPushMatrix(); glTranslatef(26.3, 1, -11);

glScalef(.9, .1, .1); fig11.prisma3(text9.GLindex, text9.GLindex); glPopMatrix();

glPushMatrix(); glTranslatef(26.3, 1, -12);

glScalef(.9, .1, .1); fig11.prisma3(text9.GLindex, text9.GLindex); glPopMatrix();

glPushMatrix(); glTranslatef(26.3, 1, -13);

glScalef(.9, .1, .1); fig11.prisma3(text9.GLindex, text9.GLindex); glPopMatrix();

glPushMatrix(); glTranslatef(26.3, 1, -14);

glScalef(.9, .1, .1); fig11.prisma3(text9.GLindex, text9.GLindex); glPopMatrix();

glPushMatrix(); glTranslatef(26.3, 1, -15);

glScalef(.9, .1, .1); fig11.prisma3(text9.GLindex, text9.GLindex); glPopMatrix(); //hacia atras recto izquierda glPushMatrix();